Приложение 3 к Порядку формирования и финансового обеспечения муниципального задания в отношении муниципальных учреждений

 $\overline{\phantom{a}}$ 

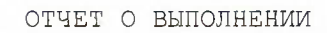

 $\sim$   $\lambda$  .

 $2, 7, 111$ 

 $-25$ 

МУНИЦИПАЛЬНОГО ЗАДАНИЯ N OT 07.02.2024r.  $\overline{c}$ 

на 1 января 2024 года

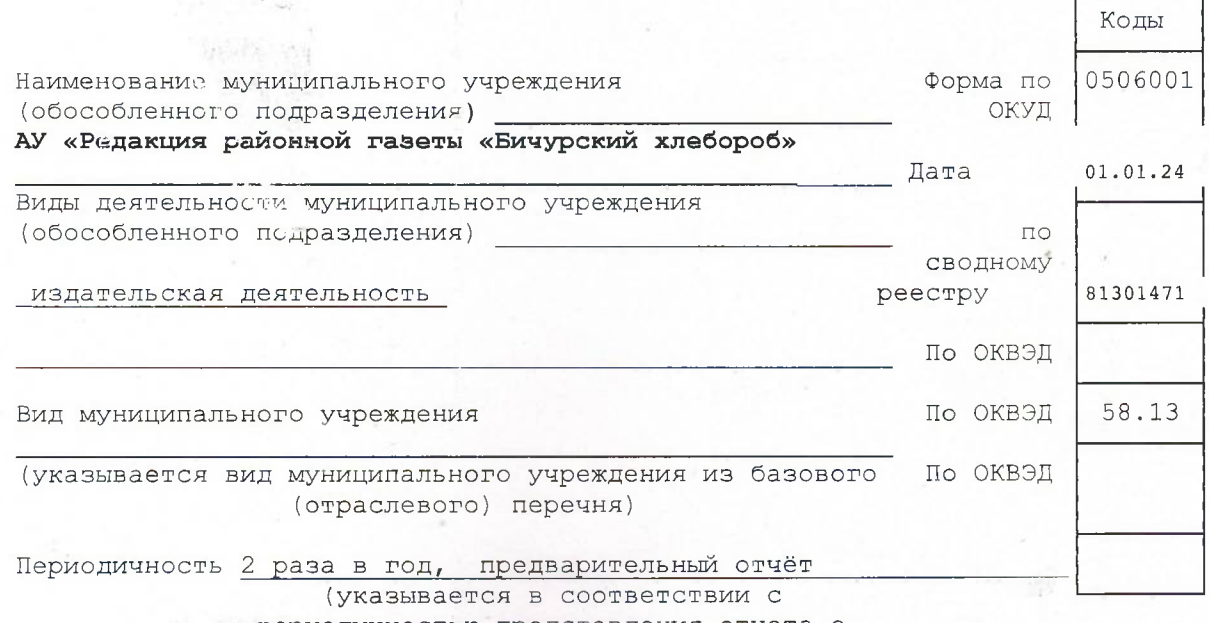

гериодичностью представления отчета о зыполнении муниципального задания, установленной в муниципальном задании) Часть 1. Сведения об оказываемых муниципальных услугах

## Раздел

1. Наименование муниципальной услуги

Сбор, обработка информации, выполнения услуг (работ) по допечатанной подготовке, выпуску и подготовке, выпуску и распространению на страницах газеты "Бичурский хлебороб" муниципальных правовых актов, выпуску и обсуждению проектов муниципальных правовых актов по вопросам местного значения официальной информации (согласно Перечня тем информационных материалов, включенных в муниципальную услугу)

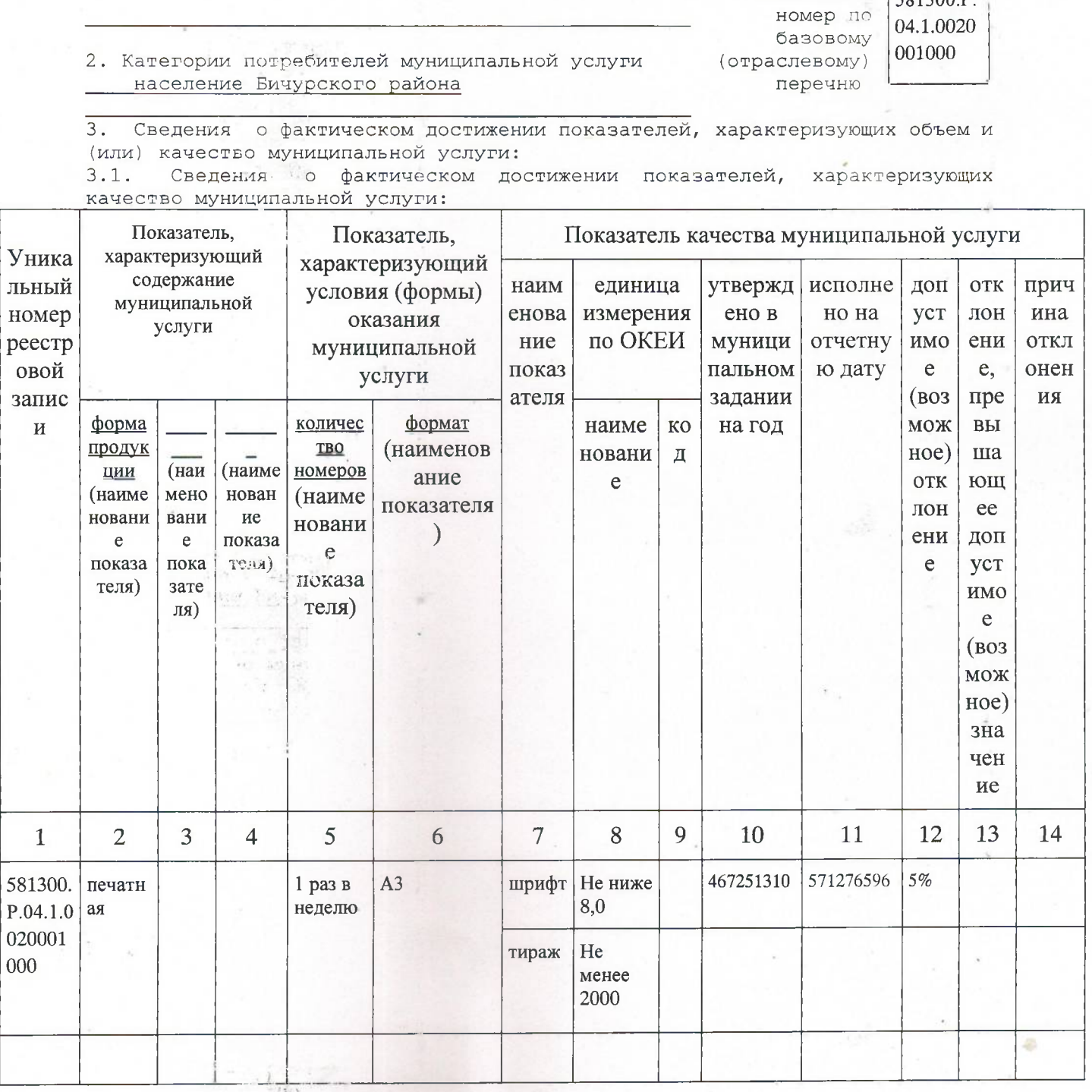

 $3.2.$ Сведения фактическом достижении показателей,  $\mathbf{0}$ характеризующих объем муниципальной услуги:

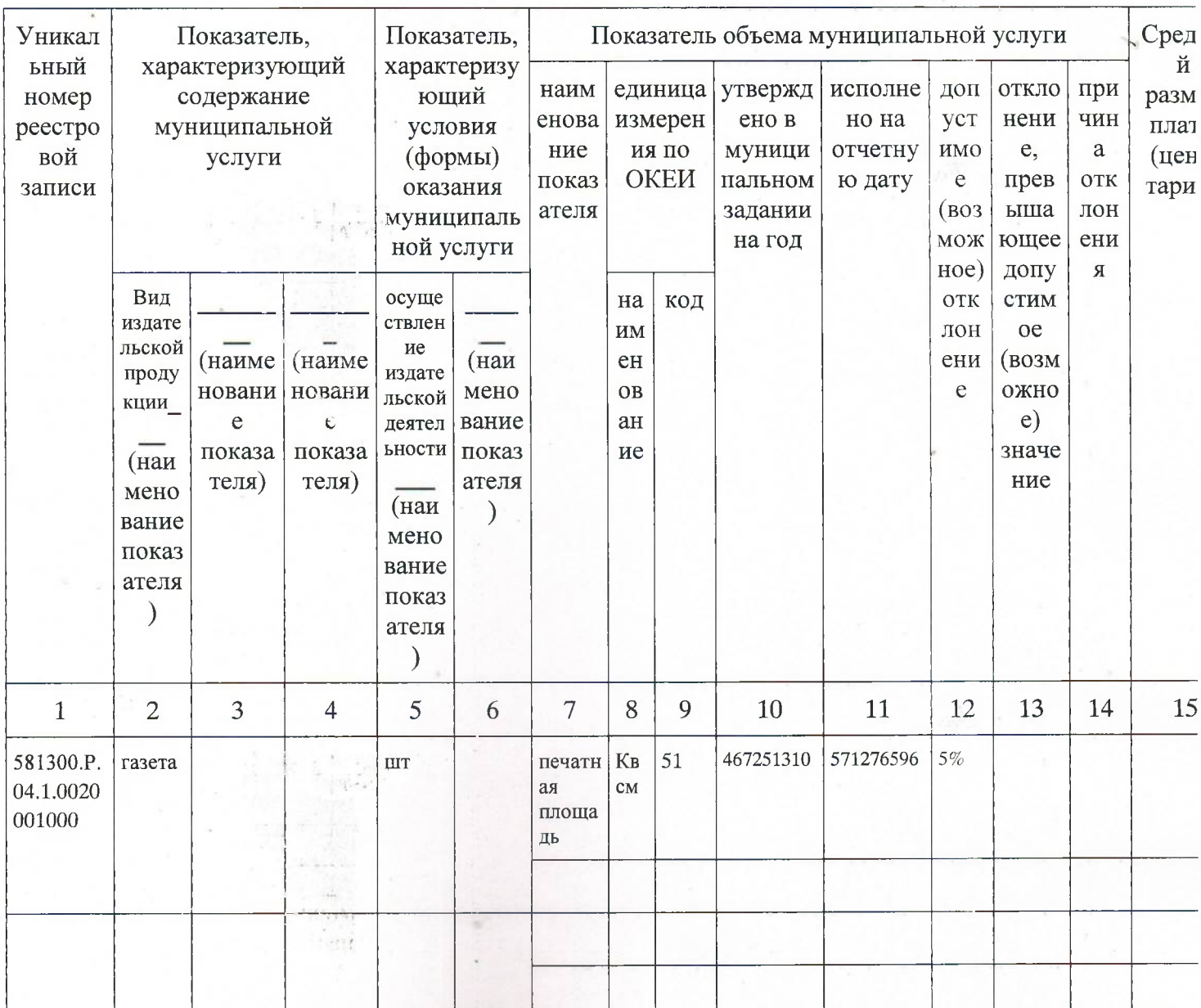

## Часть 2. Сведения о выполняемых работах

## Раздел

1. Наименование муниципальной услуги Сбор, обработка информации, выполнения услуг (работ) по допечатанной подготовке, выпуску и подготовке, выпуску и распространению на страницах газеты "Бичурский хлебороб" муниципальных правовых актов, выпуску и обсуждению проектов муниципальных правовых актов по вопросам местного значения официальной информации (согласно Перечня тем информационных материалов, включенных в муниципальную услугу) **Уникальный** 

2. Категории потребителей работы население Бичурского района

номер по базовому (отраслевому) перечню

581300.P. 04.1.0020 001000

3. Сведения о фактическом достижении показателей, характеризующих объем и (или) качество работы:

3.1. Сведения о фактическом достижении показателей, характеризующих качество работы:

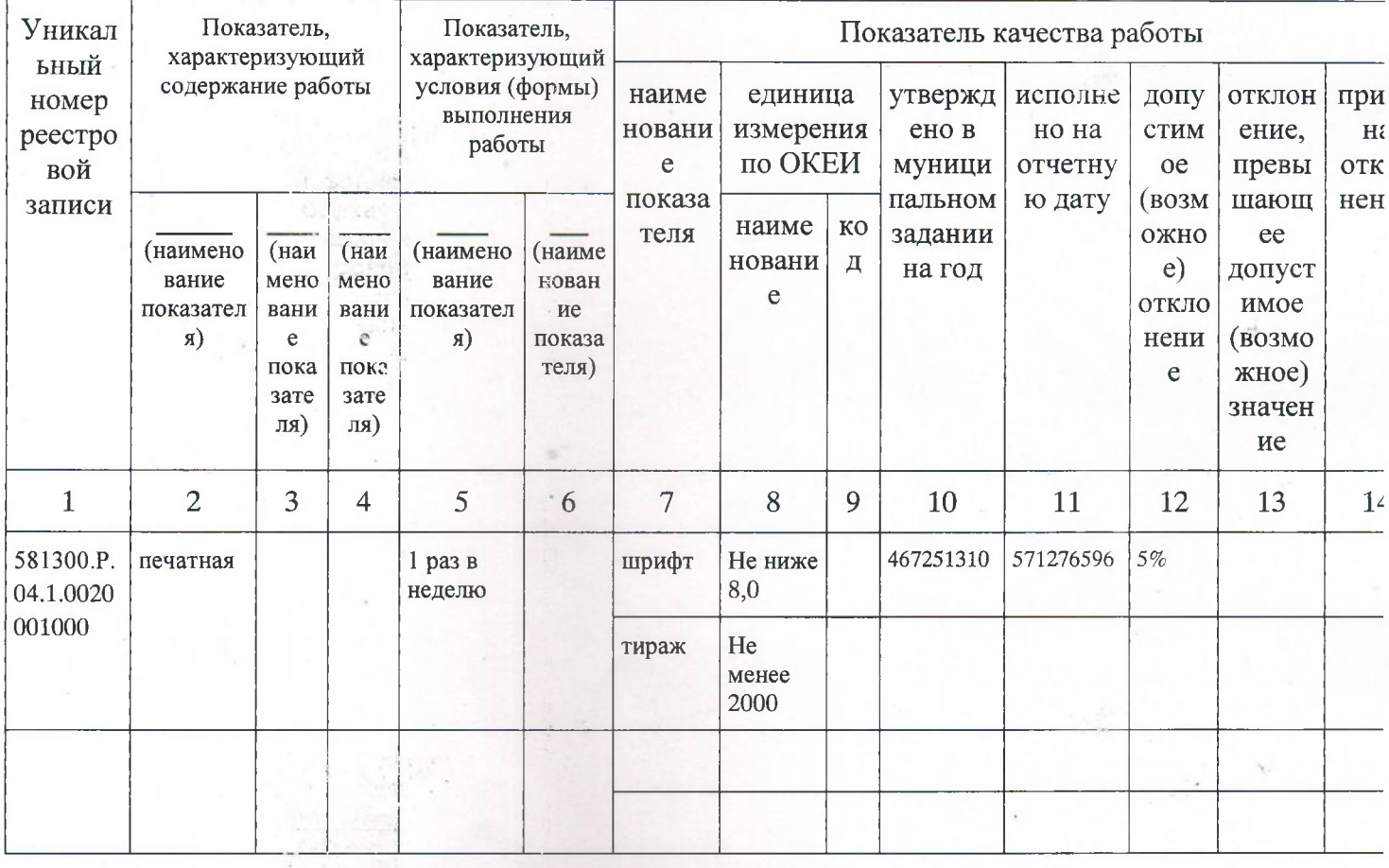

## 3.2. Сведения о фактическом достижении показателей, характеризующих объем работы:

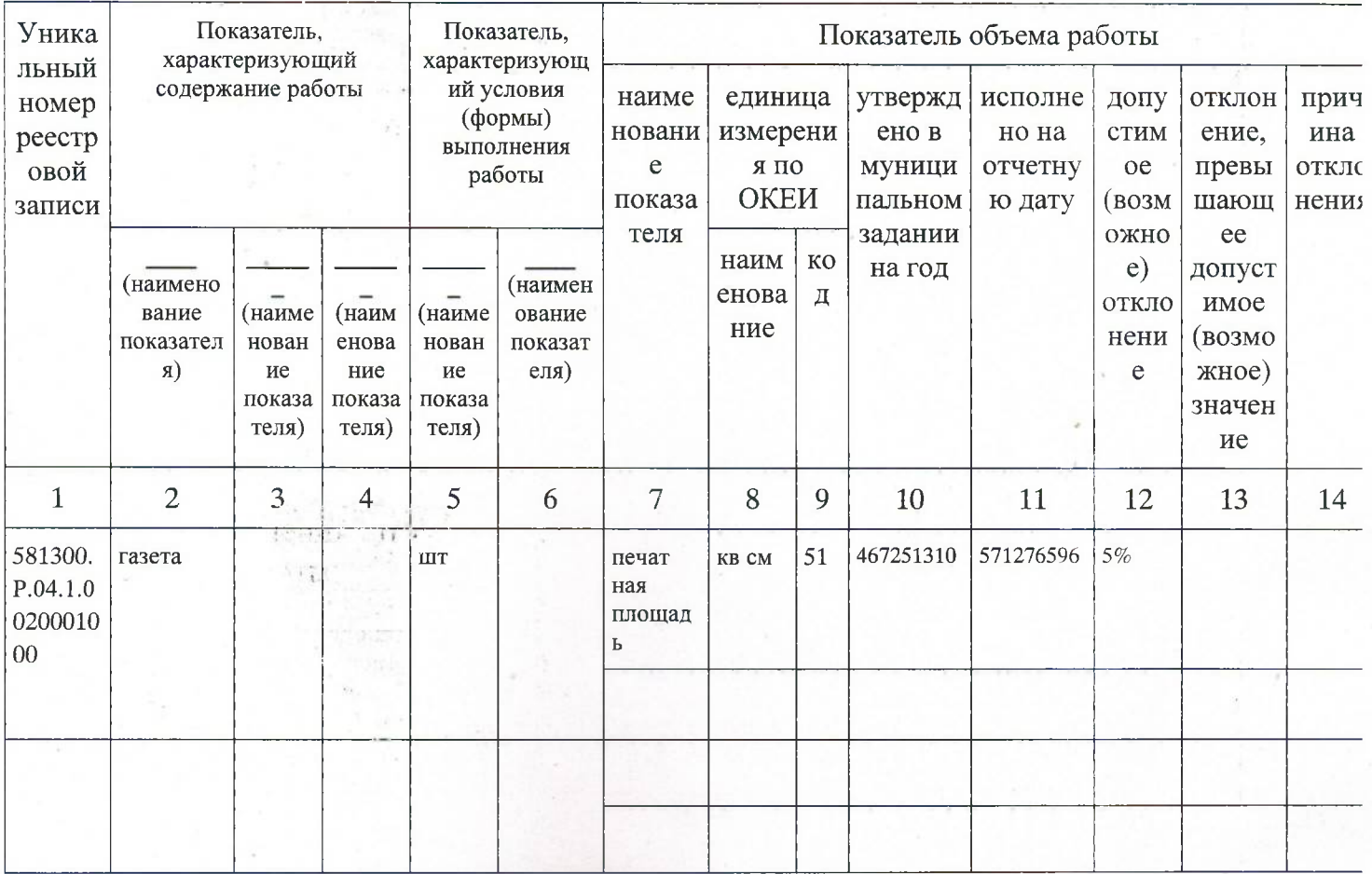

Редактор "07" февраля 2024 ж.

Бухольцева Е.П.